PROVINCIA AUTONOMA DI BOLZANO – ALTO ADIGE  $\overline{X}$  AUTONOME PROVINZ BOZEN – SÜDTIROL **Istituto comprensivo in lingua italiana Bolzano IV Oltrisarco**

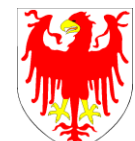

**Italienischsprachiger Schulsprengel Bozen IV Oberau Haslach**

Scuole Primarie e Scuola Secondaria di I grado Grundschulen und Mittelschule *www.icbz4.it - Cod.fisc. 80006460218 - email[: ic.bolzano4@scuola.alto-adige.it](mailto:ic.bolzano4@scuola.alto-adige.it) - PEC[: IC.Bolzano4@pec.prov.bz.it](mailto:IC.Bolzano4@pec.prov.bz.it)*

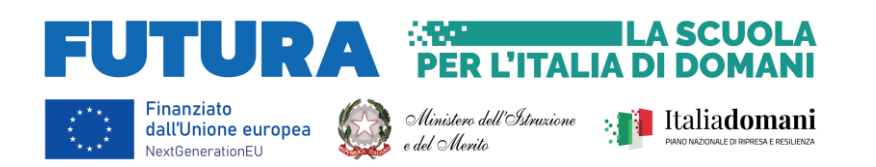

# **Politica d'Uso Accettabile e sicuro della Rete (PUA)**

**Integrazione al Regolamento di Istituto in merito alla Sicurezza Informatica ed Uso Consapevole delle ICT (Tecnologie dell'Informazione e della Comunicazione) nella scuola.**

# **Struttura del documento**

Premessa

- 1. I vantaggi di internet a scuola
- 2. Strategie della scuola per garantire la sicurezza delle TIC
- 3. Accertamento dei rischi e valutazione dei contenuti di internet
- 4. Utilizzo dei servizi internet
- 5. Servizi *online* alle famiglie/utenti esterni
- 6. Garanzie a tutela della privacy
- 7. Netiquette
- 8. Laboratori di didattici con le TIC
- 9. Informare sulla Politica d'uso accettabile della scuola

L'Istituto Comprensivo IC Bolzano IV Oltrisarco, in base alle linee guida delle politiche nazionali, ha elaborato questo documento sulla Politica d'Uso Accettabile e Sicuro di Internet e delle LAN (reti locali). Il documento è stato approvato dagli organi collegiali della scuola. Il documento è revisionato di norma su base biennale.

Negli ultimi anni l'IC Bolzano IV Oltrisarco ha svolto una crescente azione mirata a far crescere l'uso delle tecnologie informatiche nella didattica e nell'organizzazione generale della scuola. È ormai normale che a scuola ci si connetta alla Rete sia per svolgere significative esperienze formative, sia per condurre in modo più efficiente le funzioni amministrative. Nello stesso tempo non si può ignorare che Internet è anche una potenziale fonte di rischi, tanto più rilevanti quanto meno è diffusa una cultura relativa ai modi legittimi di usare la Rete. Il complesso sistema di computer in rete presenti nella scuola, sia riguardo ai tradizionali laboratori, sia riguardo agli uffici amministrativi e più in generale alle aule singole o specifiche predisposte per il collegamento interno ed esterno. Le linee guida riportate di seguito intendono dare all'IC Bolzano IV un impulso allo sviluppo di una cultura d'uso corretto e consapevole di Internet, sia tramite il richiamo a norme vigenti, sia con l'indicazione di prassi opportune per un uso sempre più professionale da parte di tutto il personale. Le linee guida fanno riferimento ad un uso generale delle infrastrutture di rete. Disposizioni specifiche riguardanti i Laboratori sono riportate al punto 10.

La PUA viene pubblicata sul sito della scuola e alle indicazioni in essa contenuta viene data massima diffusione sia attraverso i canali di comunicazione che con l'azione educativa.

Il documento è elaborato in base alle linee guida delle politiche nazionali ed è complementare e coerente con il regolamento per la **Didattica Digitale Integrata DDI** e con il **Documento di e-Policy di Istituto.**

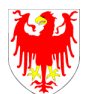

#### **1. I VANTAGGI DI INTERNET A SCUOLA**

Il curricolo scolastico prevede che gli studenti apprendano come trovare materiale, recuperare documenti e scambiare informazioni utilizzando le TIC (Tecnologie dell'informazione e della comunicazione). Internet offre sia agli studenti che agli insegnanti una vasta scelta di risorse e opportunità di scambi culturali con gli studenti di altre scuole anche all'estero. Inoltre, su Internet si possono recuperare risorse per il tempo libero, le attività scolastiche e sociali.

La scuola propone agli studenti e agli insegnanti di utilizzare Internet per promuovere attività in ambito didattico attraverso la condivisione delle risorse, l'innovazione e la comunicazione. Per gli studenti e per gli insegnanti l'accesso a Internet è un privilegio e un diritto.

Poiché esiste la possibilità che gli studenti trovino materiale inadeguato e illegale su Internet, la scuola ha cercato di prendere delle precauzioni controllando l'accesso ad Internet.

Gli insegnanti hanno la responsabilità di guidare gli studenti nelle attività *online*, di stabilire obiettivi chiari nell'uso Internet e insegnare un uso di Internet accettabile e responsabile. L'obiettivo principale resta quello di arricchire e ampliare le attività didattiche, secondo quanto prevede il curricolo scolastico, l'età e la maturità degli studenti.

# **2. STRATEGIE DELLA SCUOLA PER GARANTIRE LA SICUREZZA DELLE TIC (Tecnologie di Comunicazione Informatica**)

Separazione della rete didattica dalla rete amministrativa: l'Istituto utilizza il sistema operativo Windows per la rete amministrativa (ad uso esclusivo della dirigente, della vicaria e della segreteria) e il sistema operativo Linux per la rete didattica.

**L'accesso a internet è normalmente consentito da postazioni PC fisse.** Le connessioni WI-FI sono protette da password e disponibili soltanto per i dispositivi fissi o mobili dell'Istituto.

**Utilizzo di filtri:** il sistema di accesso ad internet della scuola prevede l'uso di un filtro per evitare l'accesso a chat non moderate, gruppi di discussione o siti web con contenuti illeciti. Il sistema d'accesso filtrato ad internet offerto dalla Sovrintendenza Scolastica (FUSS) dà la possibilità alla scuola di impedire l'accesso a siti non appropriati, consentire l'accesso solo ad un numero limitato di siti approvati, utilizzare un sistema di valutazione per selezionare il contenuto inadeguato attraverso l'uso di browser che respingono queste pagine, monitorare i siti visitati dagli insegnanti, dagli allievi e dal personale ATA.

Dopo un certo numero di violazioni delle regole stabilite dalla politica scolastica, la scuola ha il diritto di eliminare l'accesso dell'utente alla rete informatica dai dispositivi presenti a scuola. per un certo periodo di tempo o in modo permanente. La scuola riferisce alla Dirigente scolastica se è stato trovato materiale illegale.

I responsabili si occupano periodicamente del controllo del sistema informatico e dell'aggiornamento degli antivirus sulle macchine.

**L'utilizzo dei laboratori di informatica è regolamentato** e gli alunni possono accedere solo se accompagnati da docenti. Inoltre, è prevista la presenza costante di un Assistente Tecnico responsabile delle apparecchiature.

**È vietato inserire file sul computer** principale o scaricare software non autorizzati da Internet.

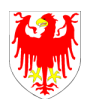

**La connessione a Internet avviene mediante una password univoca in possesso dell'utente**; al termine dell'attività didattica il collegamento deve essere chiuso. La connessione a internet da parte degli alunni, se non autorizzati dagli insegnanti, è vietata.

**Le informazioni personali inviate via internet sono codificate**.

**Per utilizzare CD o chiavette USB personali è necessario chiedere il permesso** alla/al responsabile del laboratorio e sottoporli al controllo antivirus.

Al termine di ogni collegamento la connessione deve essere chiusa.

Utilità di sistema e file eseguibili non possono essere utilizzati nelle attività didattiche.

I file di proprietà della scuola sono controllati regolarmente dal responsabile del laboratorio. Ai sensi della Legge n. 4/2004 è tutelato e garantito il diritto di accesso ai servizi informatici e telematici della scuola da parte delle persone disabili, con le modalità previste nella norma citata. Nell'ambito dell'attività professionale il personale può liberamente accedere ad internet.

## **La sicurezza è garantita dai seguenti punti di forza:**

- La rete didattica è una sorta di Rete "privata" a tutti gli effetti, cioè chiusa e controllata, con punti di ingresso/uscita e nomi predefiniti e costantemente verificati.
- L'autenticazione è garantita da appositi Certificati digitali, che sono consegnati esplicitamente ad ogni singolo utente (nome utente univoco e password) al fine di garantire l'identificazione dell'utente e di ogni operazione che compirà in rete. Starà all'utente, naturalmente, evitare una diffusione non controllata della sua chiave di accesso.
- L'utente è autenticato ad ogni ingresso e tutte le operazioni che compie vengono "tracciate" (questo avviene con il suo esplicito consenso in proposito). Il tracciamento consiste nella registrazione automatica di quanto l'utente richiede alla rete, sia pur nella garanzia dei diritti di privacy. Questa cautela serve per poter ricostruire, se servisse, eventuali comportamenti non consoni alla sicurezza dell'ambiente.
- È presente un Filtro Web che impedisce la connessione a siti classificati indesiderabili. Tale impedimento è esplicitato a tutti gli utenti; ciascuna classe potrà poi chiarire con allievi e famiglie la situazione, definendo un chiaro patto formativo in merito all'uso della rete nella didattica e nella ricerca.

# **3. ACCERTAMENTO DEI RISCHI E VALUTAZIONE DEI CONTENUTI DI INTERNET**

Il sistema di accesso ad Internet della scuola prevede l'uso di un filtro per evitare l'accesso a siti web con contenuto pornografico o che, comunque, esula dalla funzione didattica; in particolare il sistema tende a:

- impedire l'accesso a siti non appropriati;
- monitorare e tracciare i collegamenti di ogni macchina;
- bloccare e/o consentire l'accesso a risorse in rete attraverso l'uso di parole chiave appropriate;
- bloccare e/o consentire l'utilizzo di risorse online quali chat, mail e forum.

La scuola si fa carico di tutte le precauzioni necessarie per garantire agli studenti l'accesso a materiale appropriato, anche se non è possibile evitare in assoluto che gli studenti:

- trovino materiale indesiderato navigando su un computer della scuola;
- possano compiere, persino inconsapevolmente, azioni illecite.

L'esperienza tuttavia insegna che, promuovendo un **uso consapevole e sicuro della rete** e adottando i provvedimenti previsti in questo documento il controllo dei rischi diventa possibile e i

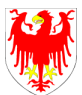

rari incidenti, affrontati con la dovuta serenità, possono perfino diventare opportunità formative. Gli studenti devono imparare ad utilizzare i metodi di ricerca su internet, che includono i cataloghi per soggetto e l'uso dei motori di ricerca e ricevere un'adeguata informazione sulle opportunità e sui rischi della rete attraverso progetti e attività scolastiche.

#### **Materiale non consono allo stile educativo della scuola**

Gli alunni devono essere guidati a riconoscere i rischi a cui si espongono quando sono in rete. Devono essere educati a riconoscere ed a evitare gli aspetti negativi di Internet come la pornografia, la violenza, il razzismo e lo sfruttamento dei minori. Agli studenti non deve essere sottoposto materiale di questo tipo e se ne vengono in contatto devono sempre riferirlo all'insegnante o al responsabile di laboratorio per le segnalazioni del caso alle autorità competenti.

#### **Azioni illecite**

Nonostante i filtri e la sorveglianza, con i computer di una scuola si possono compiere azioni illecite di vario tipo: calunnie, molestie, perfino furti, ecc. A volte l'illecito può avvenire senza la consapevolezza di chi lo provoca (è il caso di chi clicca senza leggere). La scuola prende due tipi di precauzioni: adozione di filtri e strumenti tecnici atti ad impedire questo tipo di cose e di norme di comportamento conosciute e condivise.

#### **Privacy**

Per quanto riguarda la privacy l'informatizzazione della gestione dei dati aumenta le garanzie a patto che si prendano le dovute precauzioni. I principali rischi che si riferiscono all'utilizzo di computer per la gestione degli archivi presi in considerazione in questo documento sono i seguenti:

- Rischio interno relativo all'utilizzo della rete da parte di personale non autorizzato ad accedere ai dati.
- Rischio interno dovuto a intrusioni da parte di studenti.
- Rischio esterno relativo all'accesso ai dati da parte di persone estranee attraverso eventuali punti di ingresso/uscita verso internet.
- Rischio esterno dovuto ad intrusioni nel sistema da parte di hacker/cracker.
- Rischio interno/esterno di scaricamento virus e/o malware per mezzo di posta elettronica e/o operazioni di download eseguite tramite il browser. L'invio e la ricezione di messaggi E-mail da e verso la scuola è soggetto a regole e precauzioni particolari.

## **Diritti d'autore**

La scuola rispetta la normativa sui diritti d'autore sia proibendo a docenti, allievi e personale l'installazione di software senza preventiva autorizzazione e controllo, sia insegnando agli alunni ad evitare il plagio nell'utilizzo di materiali provenienti da Internet.

## **4. UTILIZZO DEI SERVIZI INTERNET**

## **Posta elettronica**

Gli indirizzi di posta elettronica degli alunni, dei genitori, dei docenti e del personale della scuola non vanno divulgati, comunque l'Istituzione scolastica non attiverà account di posta elettronica individuali per i minori.

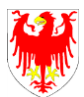

È da privilegiare l'invio diretto al singolo indirizzo di mail piuttosto che a liste.

Nel caso di invii a gruppi di alunni o a gruppi compositi, si devono evitare liste di indirizzi nei campi " TO " oppure " CC ", preferendo in questo caso il campo " BCC", che resterà nascosto ai destinatari. Si privilegi l'uso di un client di posta piuttosto che il servizio webmail.

Non è opportuno che gli alunni utilizzino a scuola la posta elettronica personale in spazi e orari non concordati o non definiti dal Regolamento di Istituto, comunque mai in assenza di un insegnante responsabile.

Gli alunni non devono rivelare dettagli o informazioni personali loro o di altre persone di loro conoscenza, come indirizzi e numeri di telefono.

L'invio e la ricezione di allegati è soggetto al permesso dell'insegnante.

Gli alunni si assumono la responsabilità per l'uso appropriato dei propri dispositivi in ogni momento. Gli alunni non possono utilizzare i dispositivi per registrare, trasmettere o inviare foto o video di insegnanti o compagni di scuola. Le immagini o i video registrati a scuola non possono essere trasmessi o pubblicati senza il permesso dei propri insegnanti.

è vietato il download a fini personali di file musicali, foto, software, video, ecc., tranne nel caso di specifiche attività didattiche preventivamente programmate.

## **Gestione del sito web della scuola**

Per la gestione del sito sono responsabili il personale di segreteria e i docenti referenti per il sito individuati dalla dirigente.

## **La/il responsabile e le/i docenti incaricati devono garantire quanto segue:**

Per le pubblicazioni del sito valgono gli stessi criteri di attuazione adottati nelle pubblicazioni a stampa.

Nel caso di sponsorizzazioni esterne del sito dell'Istituto si farà ricorso a ringraziamenti pubblici, escludendo banner pubblicitari, se non consoni alla veste istituzionale della scuola.

Il sito verrà "certificato" nei contenuti adeguati agli alunni e le loro famiglie.

La denominazione del sito (URL) deve essere coerente con la denominazione ufficiale dell'Istituto.

Nella pubblicazione di immagini degli alunni è necessaria la preventiva liberatoria da parte dei genitori o da chi ne esercita la funzione.

Anche in presenza di liberatoria da parte dei genitori, la scuola procederà con la massima attenzione, preferendo pubblicare immagini a campo lungo, senza primi piani; immagini di gruppo in attività piuttosto che di singoli; in alcuni casi sarà opportuno " sfocare" un po' i volti degli alunni.

Il sito si pone come strumento di comunicazione di contenuti educativi e di attività didatticoformative.

Tutte le pubblicazioni degli alunni sul sito avverranno sotto diretto controllo della redazione responsabile del sito.

La scuola detiene i diritti d'autore dei documenti, che si trovano sul sito, prodotti in proprio o dei quali è stato chiesto e ottenuto il permesso all'autore.

Le informazioni pubblicate sul Sito della scuola relative alle persone da contattare devono includere solo l'indirizzo della scuola, l'indirizzo di posta elettronica e il telefono della scuola.

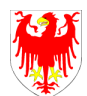

#### **Mailing list moderate, gruppi di discussione e chat room**

È fatto divieto agli alunni dell'Istituto partecipare a mailing list, gruppi di discussione e chat room, esclusi quegli strumenti messi a disposizione delle/dei docenti per usi didattici.

## **Altre forme tecnologiche di comunicazione**

Agli studenti non è permesso utilizzare i telefoni cellulari per telefonare, scattare foto o registrare filmati durante le lezioni o durante l'orario scolastico, inviare messaggi illeciti o inappropriati, nonché fotografie o filmati. Ai docenti ed al personale che entra in diretto contatto con gli studenti, è altresì vietato l'uso del telefono cellulare durante lo svolgimento delle lezioni.

Agli studenti non è permesso utilizzare i telefoni cellulari durante le lezioni o durante l'orario scolastico. È vietato inviare messaggi illeciti o inappropriati.

## **5. SERVIZI ONLINE ALLE FAMIGLIE/UTENTI ESTERNI**

L'istituto pubblicizza una serie di servizi all'interno del proprio sito web (es. iscrizioni, registro elettronico, piattaforma Google ecc.).

## **Comunicazione con le famiglie**

L'istituto comunica con i docenti, con la famiglia e con gli utenti esterni tramite:

- **e-mail istituzionale** [\(nome.cognome@scuola.alto-adige.it\)](mailto:nome.cognome@scuola.alto-adige.it)
- **registro elettronico Classeviva**

La piattaforma *Google Workspace for Education* è dedicata alle attività didattiche e utilizzata nell'eventualità di colloqui con le famiglie e incontri collegiali online.

La scuola scoraggia e sconsiglia l'utilizzo dei social media (es. Whatsapp, Tiktok, Instagram, ecc.) dei quali sono ritenuti responsabili i genitori degli studenti minori.

## **Registro elettronico**

Le comunicazioni scuola-famiglia avvengono attraverso il registro elettronico Classeviva. L'istituto consente l'accesso tramite la consegna delle credenziali (credenziali genitore e credenziali studente). Il codice di accesso è strettamente personale.

L'amministratore del registro elettronico è la responsabile della segreteria studenti.

Il registro elettronico consente la consultazione di comunicazioni scuola/famiglia, la prenotazione dei colloqui con gli insegnanti, la giustificazione delle assenze e la consultazione del documento di valutazione-pagella). Di qui l'invito ai docenti ed ai coordinatori di classe di usare più estesamente tale mezzo di comunicazione ed alle famiglie di verificare periodicamente il registro on-line. Si precisa che i servizi offerti non trattano dati sensibili.

## **Piattaforma Google Workspace**

L'istituto Comprensivo Bolzano IV Oltrisarco, nell'ambito della promozione delle competenze digitali, della dematerializzazione e della sperimentazione di forme di didattica sempre più efficaci, utilizza la piattaforma cloud Google Workspace for Education. Le applicazioni "web" o "cloud" di Google Workspace sono accessibili online, cioè mediante un semplice browser (da PC, tablet o smartphone) senza necessità di installare nulla sui computer personali e sono a disposizione sempre

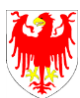

e ovunque, a scuola, a casa e in mobilità. Sia le applicazioni che i dati (file e cartelle) archiviati possono contare su standard elevatissimi di sicurezza e affidabilità. L'intera piattaforma è ideale per la collaborazione a distanza, permettendo di condividere un documento con le classi o con singoli utenti o gruppi e creando un ambiente collaborativo semplice e funzionale. In particolare Drive e Classroom possono aiutare gli insegnanti a creare, raccogliere i materiali didattici, di studio, di riflessione e compiti senza ricorrere a supporti cartacei, condividere con alunni, lavorare insieme sugli stessi documenti.

Ogni alunno dell'Istituto può utilizzare un account personale ([nome.cognome@icbz4.net\)](mailto:nome.cognome@icbz4.net) che consente di comunicare e condividere materiali ed esperienze con i compagni e con i docenti, sia a scuola che a casa. All'interno della Google Workspace sono stati attivati i seguenti strumenti:

- Posta: posta elettronica;
- Drive: creazione, archiviazione e condivisione di materiale digitale (documenti di testo, fogli di calcolo, presentazioni, note e questionari);
- Classroom: ambiente collaborativo di classe;
- Meet: videoconferenze.

Gli account fanno parte del dominio icbz4.net di cui l'Istituto è proprietario. La piattaforma è impostata in modo da permettere la comunicazione e lo scambio di materiale limitatamente agli utenti dell'Istituto (studenti, docenti, Dirigente). Il servizio è erogato secondo la politica alla gestione della privacy del fornitore (https://www.google.com/intl/it/policies/privacy/).

È possibile accedere ai servizi dal sito dell'Istituto [www.icbz4.edu.it.](http://www.icbz4.edu.it/) La prima volta, le credenziali (indirizzo e-mail e password temporanea) vengono comunicate dagli insegnanti di classe.

Secondo quanto previsto dal Garante privacy, per l'attivazione dell'*account* degli studenti non è necessario il consenso del trattamento dati da parte dei responsabili degli alunni; gli account vengono quindi generati d'ufficio ma rimangono inattivi fino al primo accesso.

Gli account degli alunni della Scuola Primaria rimangono attivi fino al termine della quinta classe e quelli degli alunni della Scuola Secondaria di Primo Grado fino al conseguimento del diploma o finché non avvenga un trasferimento ad altra scuola.

Terminato il rapporto formativo con l'istituto l'*account* degli studenti viene eliminato. Anche per questo motivo si raccomanda di non utilizzare l'account @icbz4.net per gestire e archiviare comunicazioni e documenti personali.

Nel momento in cui gli *account* degli studenti vengono creati e attivati, i genitori sono responsabili della vigilanza sull'utilizzo degli *account* scolastici a casa e sui dispositivi personali degli studenti, in particolare sull'utilizzo degli account per finalità esclusivamente didattiche e in accordo con i docenti. È vietato, ad esempio, utilizzare il proprio account scolastico per registrarsi su piattaforme di gioco online o sui *social network* a uso personale (Instagram, TikTok, ecc.). In caso di violazione l'account può essere sospeso dall'amministratore del dominio, e ripristinato una volta effettuato l'accertamento sull'utilizzo corretto dell'*account*. Da sottolineare che:

• La piattaforma è concessa in uso gratuito al personale in servizio e agli studenti per il solo svolgimento delle attività didattiche e dei progetti d'istituto. Si declina ogni responsabilità per un uso diverso da quello didattico.

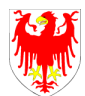

- Le possibilità di interazione e di condivisione sono limitate al dominio @icpergine1.it, cioè gli alunni non possono scrivere mail o condividere materiali al di fuori del dominio in questione.
- Violazioni a tali disposizioni comporteranno la sospensione immediata del servizio per l'utente.
- Consapevoli che le nuove tecnologie rivestono un ruolo importante nella vita dei ragazzi, all'interno di questa sperimentazione didattica, i docenti si impegnano a:
	- educare gli studenti ad un uso consapevole e corretto delle nuove tecnologie
	- scoprire insieme a loro le potenzialità e i rischi connessi
	- sperimentare strumenti di comunicazione e condivisione, indispensabili in ambienti formativi e lavorativi sempre più dinamici e collaborativi.

## **6. GARANZIE A TUTELA DELLA PRIVACY**

- Tutte le operazioni relative all'uso della "rete" sono improntate alla tutela della "privacy".
- Relativamente alla "tutela della persona ed altri soggetti rispetto al trattamento dei dati personali " verrà data la prevista informativa.
- Il titolare del trattamento dei dati personali appartiene all'Istituzione scolastica.
- La titolarità è esercitata dal dirigente scolastico.
- Il Dirigente scolastico designa il responsabile del trattamento dei dati.

Le segreterie delle Istituzioni scolastiche devono dotarsi di "misure minime", di "strumenti" e "amministratori di sistema", secondo quanto previsto dal D.P.R. 318/1999 Precisamente: "misure minime", adozione di password ; individuazione dei soggetti preposti alla gestione delle password; adozione di un codice identificativo personale per ogni utente; adozione di programmi antivirus; protezione e regolamentazione degli accessi ai locali che ospitano i dati riservati o in cui si trovano le postazioni di lavoro che ne consentono l'accesso; i criteri per garantire l'integrità dei dati; i criteri per

garantire la trasmissione sicura dei dati, adozione di mezzi elettronici adeguati a impedire l'accesso dall'esterno alla rete della segreteria, quali FIREWALL od altri strumenti. La segretaria, cui è conferito dal Dirigente il compito di sovrintendere al sistema di gestione e custodia dei dati personali, individua gli incaricati del trattamento dei dati medesimi e ne indica i criteri di gestione, attribuendo a ciascun incaricato un codice identificativo personale per l'utilizzazione dell'elaboratore.

È da prevedere un piano di formazione e di aggiornamento degli incaricati del trattamento dei dati sui rischi di distruzione o perdita dei dati e sulle contromisure da adottare.

È predisposto ed aggiornato con cadenza annuale un documento programmatico sulla sicurezza dati per definire i criteri tecnici ed organizzativi per la protezione dei locali e degli elaboratori in cui sono custoditi i dati e le procedure per assicurarne l'integrità.

# **7. NETIQUETTE**

Fra gli utenti dei servizi telematici di rete si è sviluppata, nel corso del tempo, una serie di tradizioni e di norme di buon senso che costituiscono la "Netiquette" che si potrebbe tradurre in "Galateo (Etiquette) della Rete (Net)". Ecco alcune regole che TUTTI LE/GLI UTENTI devono seguire:

● Non essere offensivo

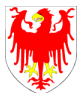

- Il testo è l'unico mezzo attraverso il quale comunicare con gli altri in rete. Il tono della voce, l'espressione del viso, non possono essere di aiuto per far comprendere all'altro il senso del discorso.
- Il rischio di essere fraintesi è altissimo. Bisogna tenere sempre ciò presente quando si scrive e usare gli *emoticons* (*emotional icons*) per ribadire il tono del messaggio.
- Utilizzare in maniera fraudolenta un prodotto a pagamento equivale ad un furto. Solo acquistandolo regolarmente si incoraggiano i realizzatori a creare altri prodotti.
- Scegliere l'ambiente adatto a sé stessi. Ogni chat, mailing list, newsgroup, forum ha delle caratteristiche specifiche e non si può trovare sempre argomenti adatti a noi o di nostro interesse. Scegliere la comunità che si avvicina di più alle proprie esigenze, ma soprattutto quella dove ci si sente più a nostro agio, anche grazie al controllo del moderatore.
- Scegliere di essere paziente e comprensivo. Quando si invia un messaggio non bisogna pretendere risposta. Chi comunica con noi può non essere interessato all'argomento che proponiamo oppure può non avere il tempo di rispondere.
- Scegliere toni moderati. Se si esprime il parere in maniera pacata, è meno probabile che le parole usate possano provocare reazioni dure da chi comunica con noi. Basta poco per infiammare una discussione e serve invece molto tempo per tornare ad un dialogo tranquillo.
- Rispettare la privacy. Usare in rete la stessa regola che usi nella vita di noi ha il diritto di scegliere se condividere o meno le informazioni che lo riguardano.
- Non abusare delle proprie conoscenze. Non usare mai le proprie competenze per entrare nel mondo altrui.
- Trascurare gli errori degli altri. Il desiderio di rispondere velocemente porta a errori di digitazione, di grammatica o di sintassi ma l'importante è che il messaggio sia compreso.
- Dimenticare le differenze. La rete è un mondo nel quale l'unico strumento è la tastiera, l'unico oggetto visibile il monitor. Non ha nessuna importanza il colore della tua pelle, la tua religione.
- Presentarsi con cura. In rete si hanno solo le parole per farsi conoscere. Bisogna usarle con cura, scegliendo quelle di cui si è veramente convinti, solo così daremo a chi comunica con noi l'impressione di come siamo veramente.
- Utilizzare la rete per ampliare le tue conoscenze. Internet è una sterminata enciclopedia a portata di mouse ed offre anche la possibilità di leggere le opinioni degli altri su qualsiasi argomento. Si possono trovare informazioni specialistiche, il materiale per una ricerca scolastica ma anche solo confrontare la propria opinione.
- Essere prudente. Non dare in modo affrettato informazioni personali o che riguardano propria famiglia. Non accettare senza riflettere di incontrare qualcuno che si è appena conosciuto nella rete. Non credere a tutto quello che viene detto.
- Non urlare. Scrivere in maiuscolo su Internet equivale ad urlare: è uno strumento a disposizione per enfatizzare le cose che stai dicendo. Attenzione a non abusarne.

# **8. LABORATORI DIDATTICI CON LE TIC**

I laboratori informatici e le tecnologie didattiche informatiche e multimediali sono uno strumento di formazione a disposizione di tutti i docenti e allievi dell'Istituto. Gli utilizzatori devono attenersi

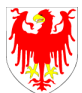

al seguente regolamento interno e sottoscrivere il relativo modulo all'inizio dell'anno scolastico. Per laboratori didattici con le TIC si intendono sia le aule informatiche dotate di pc fissi, sia le attività svolte in aule diverse con dispositivi mobili (laptop e tablet).

## **8.1 Uso dei laboratori**

Quando i laboratori non sono occupati dalle classi possono essere prenotati e utilizzati dai docenti, previa consultazione del responsabile dei laboratori e tramite il sistema di prenotazione interna online. I laboratori e le attrezzature sono utilizzati prioritariamente per scopi didattici, per gli obiettivi curricolari, per le finalità formative dell'Istituto e di auto-formazione; è vietato l'uso dei laboratori e di Internet per scopi personali finanziari, pubblicitari, politici e per gioco. L'uso dei laboratori e delle attrezzature per attività di altra natura deve essere autorizzato dal Dirigente Scolastico. Il laboratorio può essere utilizzato da docenti, classi o gruppi di alunni con la presenza, il controllo o l'assistenza di almeno un docente che possieda competenze specifiche sull'uso delle attrezzature o di un tecnico dell'Istituto.

Al termine dell'attività il docente e i tecnici di laboratorio si accertano della situazione del materiale (attrezzature, manuali, CD-ROM, mouse, accessori, ecc.) e di eventuali anomalie o mancanze; verificano inoltre che:

- siano spente tutte le apparecchiature;
- l'aula sia lasciata in condizione adeguata a ricevere un'altra classe;
- l'uscita degli alunni dal laboratorio avvenga ordinatamente.

L'attività didattica dell'ultima ora nei laboratori può essere conclusa 5 minuti prima del termine ufficiale delle lezioni, al fine di favorire la sistemazione dell'aula e l'uscita ordinata degli alunni.

## **8.2 Dotazioni dei laboratori**

I laboratori sono dotati di materiale inventariato come hardware, software, manuali e testi da utilizzare per scopi didattici.

I testi, i supporti magnetici e ottici, i piccoli accessori non installati sono custoditi in appositi armadi da personale docente o assistente tecnico consegnatario. I docenti possono richiedere in prestito per scopi esclusivamente didattici (consultazione, ricerche, prove) le dotazioni, previa registrazione su apposito registro. Ogni spostamento di materiali, macchine o parti di esse (es. mouse, tastiere, monitor, ecc.) da un laboratorio all'altro deve essere autorizzato dal Dirigente Scolastico (o dal responsabile di indirizzo se lo spostamento avviene nello stesso reparto). In ogni laboratorio deve essere presente l'elenco delle attrezzature e del materiale inventariato e del software installato su ogni stazione Pc.

I docenti, gli alunni e tutto il personale scolastico avranno massima cura delle attrezzature e delle dotazioni utilizzate.

È vietato utilizzare programmi (software) non autorizzati o dei quali l'Istituto non possieda licenza d'uso.

I programmi sui supporti originali dovranno essere custoditi in un luogo sicuro dell'Istituto. Per l'installazione, il ripristino o la configurazione il personale tecnico addetto si avvarrà della copia (consentita dalla legge per questo uso).

È vietata la diffusione di programmi (software) o copie di esso con licenza rilasciata all'Istituto.

È vietato l'uso di floppy disk, CD ROM, CD R/RW, DVD, memorie e dispositivi USB personali se non consentiti dall'insegnante, previo controllo con software antivirus.

## **8.3 Docenti – Personale ausiliario e tecnico**

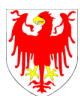

L'installazione dei programmi o l'operatività ed affidabilità delle attrezzature è di competenza dell'insegnante responsabile dei laboratori e del personale assistente tecnico. È vietato a chiunque non sia autorizzato installare programmi, modificare installazioni di programmi e di rete, cambiare le configurazioni delle macchine. L'assistenza per piccoli interventi è assicurata dal personale aiutante tecnico disponibile. Il personale tecnico svolge le proprie mansioni di collaborazione e assistenza nei laboratori al fine di garantire l'efficienza dei locali e delle attrezzature e lo svolgimento regolare delle attività didattiche.

#### **8.4 Anomalie e sicurezza**

Nel caso si verifichino guasti o anomalie alle attrezzature durante le attività, gli allievi interessati all'evento dovranno tempestivamente avvertire gli insegnanti o l'assistente tecnico, i quali interverranno o annoteranno l'anomalia.

Per guasti che richiedono l'intervento dell'assistenza tecnica esterna, il docente referente tecnico richiederà per iscritto l'intervento delle ditte incaricate, consultandosi se necessario con l'ufficio tecnico, spegnendo gli interruttori e lasciando l'attrezzatura in questione inattiva, apponendo il cartello di "fuori servizio".

È vietato alle persone non autorizzate manomettere o intervenire sulle apparecchiature o impianti di qualsiasi natura, installare accessori che pregiudichino la sicurezza delle persone o che rischino di causare danni all'apparecchiatura stessa.

È vietato consumare nei laboratori alimenti e bevande, nonché introdurre sostanze di ogni genere non attinenti strettamente alle esigenze didattiche.

È vietato introdurre nei laboratori zaini, cartelle ed effetti personali ingombranti.

Tali materiali devono essere riposti negli appositi armadi presenti all'esterno dei locali.

Per l'uscita dal laboratorio in caso di emergenza ci si deve attenere alle disposizioni date ed illustrate in ogni locale dell'edificio e portarsi nel luogo di ritrovo indicato, interrompendo immediatamente ogni attività, incolonnandosi con calma. Il docente presente, se possibile, staccherà l'interruttore generale del laboratorio. Per le procedure dettagliate, al riguardo, si rinvia al "Piano di Emergenza" predisposto.

## **8. INFORMARE SULLA POLITICA D'USO ACCETTABILE (PUA) DELLA SCUOLA**

Le regole di base per il personale e gli studenti, relative all'utilizzo del laboratorio d'informatica e all'accesso ad internet, come da modelli allegati alla PUA, verranno fornite ad ogni classe ed esposte vicino al laboratorio di informatica.

## **Informare gli studenti sulla PUA della scuola**

Le alunne/gli alunni saranno informati che l'utilizzo di internet è monitorato e delle regole di base tramite i docenti di classe.

## **Informare il personale scolastico della PUA**

Il personale scolastico avrà una copia della Politica d'Uso Accettabile della scuola e dovrà sottoscriverla, ed è consapevole che l'uso di internet verrà monitorato e segnalato e tutto il personale scolastico sarà coinvolto nello sviluppo delle linee guida della Politica d'Uso Accettabile della scuola e nell'applicazione delle istruzioni sull'uso sicuro e responsabile di internet come richiesto. In caso di dubbi legati alla legittimità di una certa istanza utilizzata in internet, l'insegnante dovrà contattare il preside o il coordinatore responsabile delle TIC per evitare malintesi.

## **Informare i genitori/tutori sulla PUA della scuola**

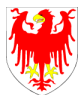

I genitori vengono informati della PUA della scuola tramite circolare e nel sito web della scuola, unitamente al documento che regola l'uso accettabile e responsabile di internet. I genitori accettano la PUA in quanto estensione del Regolamento di Disciplina di Istituto al momento dell'iscrizione. Eventuali commenti o suggerimenti connessi alla Politica d'Uso Accettabile possono essere inviati al Dirigente Scolastico.

## **Studenti e studentesse**

- Mantenete segreto il nome, l'indirizzo, il telefono di casa, il nome e l'indirizzo della scuola che frequentate.
- Prima di modificare lo sfondo del desktop, la risoluzione del video, le impostazioni del mouse e delle schede audio chiedete il permesso al responsabile di laboratorio.
- Non inviate a nessuno fotografie vostre o di vostri amici, senza il consenso dell'insegnante.
- Chiedete al vostro insegnante il permesso di scaricare documenti da internet.
- Riferite al vostro insegnante se vi capita di trovare immagini che vi infastidiscono su internet.
- Ricordatevi che le persone che incontrate su internet sono degli estranei, e non sempre sono quello che dicono di essere.
- Chiedete sempre al vostro insegnante prima di inviare messaggi di classe.
- Se vi è consentito portare a scuola i vostri dischetti o CD-ROM, ricordatevi di controllare se contengono dei virus.
- Non caricate o copiate materiale da internet senza il permesso del vostro insegnante o del coordinatore della scuola.

# **Insegnanti**

- Evitate di lasciare le e-mail sul server della scuola, lo spazio è limitato.
- Discutete con gli studenti della PUA della scuola e delle eventuali problematiche possono verificarsi nell'applicazione delle regole relative all'uso di internet.
- Date chiare indicazioni agli alunni su come devono utilizzare internet, la posta elettronica, le chat room e informateli che le loro navigazioni saranno monitorate.
- Ricordategli di chiudere la connessione (e di spegnere il computer) alla fine della sessione di lavoro.
- Ricordate agli studenti che la violazione consapevole della PUA della scuola comporta la temporanea o permanente sospensione dell'accesso ad internet.
- Riferite al servizio nazionale, alla polizia o al Fornitore del Servizio Internet di eventuali siti pornografici.
- Per utilizzare CD-ROM o chiavette USB personali è indispensabile sottoporli al controllo antivirus.

# **Personale ausiliario, amministrativo e insegnanti**

● Nell'ambito delle attività professionali, gli insegnanti ed il personale ATA possono liberamente accedere ad internet.